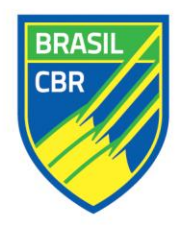

Confederação Brasileira de Remo Campeonato Brasileiro de Remo 2015 Relatório de eventos / Resultado de provas / Programação de eventos

> **PROGRESSÃO** 29/10/2015

2xMIR / 2xM

2 Eliminatórias =  $1^{\circ}$ Final A /  $2^{\circ}$ ... Repescagem 2 Repescagem =  $1^{\circ}$ e 2 $^{\circ}$ Final A / 3 $^{\circ}$ ... Final B

 $2xFIR / 4xFIR / 4XF / 8+M$ 

2 Eliminatórias =  $1^{\circ}$  Final /  $2^{\circ}$ ... Repescagem 1 Repescagem =  $1^{\circ}$ e 4 $^{\circ}$ Final

4xMJR / 1xMAS / 2xMS23

2 Eliminatórias =  $1^{\circ}$ e 2 $^{\circ}$ Final / 3 $^{\circ}$ ... Repescagem 1 Repescagem =  $1^{\circ}$ e 2 $^{\circ}$ Final

**CONF. BRASILEIRA DE REMO** Filiada à FISA - World Rowing **Brazilian Rowing Federation** FISA Affiliated - World Rowing Tel/Fax: +55 (21) 2294-3342 Tel/Fax: +55 (21) 2294-0225 Email: cbr@cbr-remo.com.br www.cbr-remo.com.br

Av. Borges de Medeiros, 1424 Estádio de Remo da Lagoa Lagoa, Rio de Janeiro - RJ CEP 22470-003, Brasil/Brazil

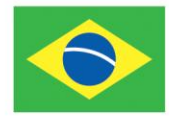